## **JSP Basics 1**

Sang Shin
JPassion.com
"Code with JPassion!"

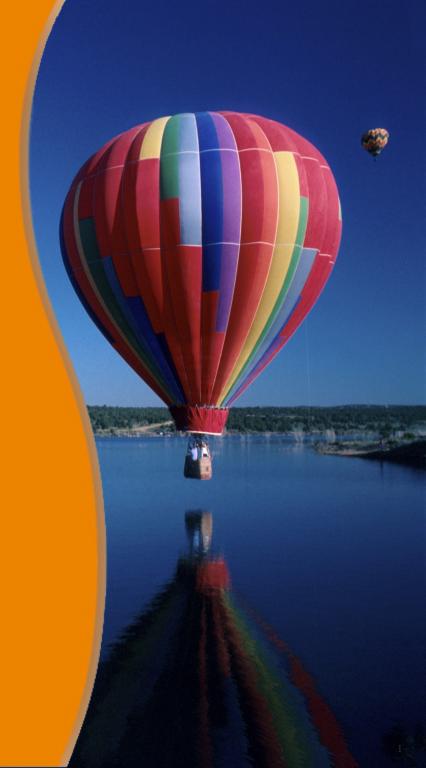

## Agenda

- What is JSP?
- JSP vs Servlet
- JSP/Servlet in big picture of Java EE
- JSP architecture
- Life-cycle of a JSP page
- Steps for building JSP-based web application

#### What is JSP?

## What is JSP page?

- A text-based document capable of returning dynamic content to a client browser
  - It looks and feels like a HTML page
- Contains both static and dynamic content
  - Static content: via HTML, XML
  - Dynamic content: via programming code (not recommended), and JavaBeans, custom tags

# Why JSP Technology?

- Enables separation of business logic from presentation
  - Presentation is in the form of HTML or XML/XSLT
  - Business logic is implemented as Java Beans or custom tags
  - Better maintainability, reusability (than just using servlets only)
- Extensible via custom tags
- Builds on Servlet technology
  - A JSP gets compiled into Servlet before deployment

## **JSP Sample Code**

#### Static vs. Dynamic Contents

- Static contents
  - Typically static HTML page
  - Same display for everyone
- Dynamic contents
  - Contents is dynamically generated based on conditions
  - Conditions could be
    - User identity
    - Time of the day
    - User entered values through forms and selections
  - Examples
    - Etrade webpage customized just for you, my Yahoo

# A Simple JSP Page (Blue: static, Red: Dynamic contents)

```
<html>
<body>
    Hello World!
    <br>
    Current time is <%= new java.util.Date() %>
</body>
</html>
```

# Output

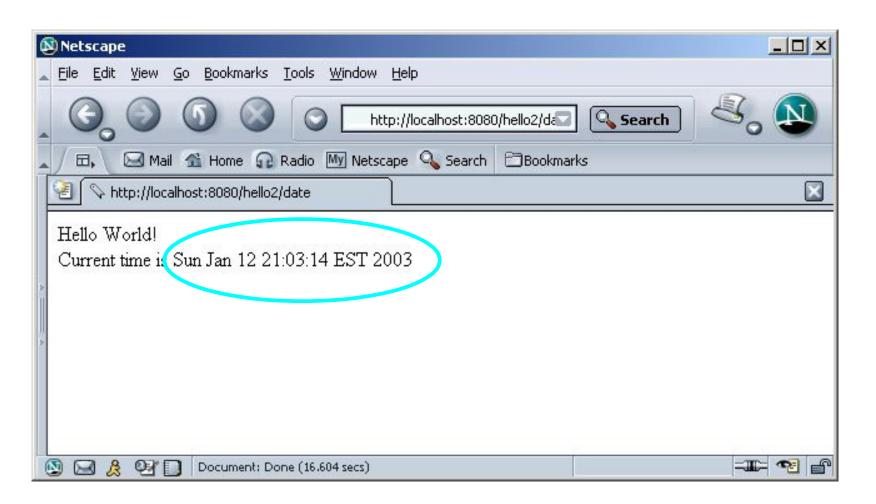

#### JSP vs. Servlet

# JSP Benefits over Servlet (for View generation)

- Easier to author web pages (compared to Servlets)
- Content and display logic are separated
- Web application development is simplified with JSP, JavaBeans and tags (JSTL and custom tags)
- Software reuse is possible through the use of components (JavaBeans and tags)

## JSP is "Servlet"

- JSP pages get translated into servlets
  - Tomcat translates greeting.jsp into greeting\$jsp.java
- Scriptlet (Java code) within JSP page ends up being inserted into jspService() method of resulting servlet
- Implicit objects for servlet are also available to JSP page designers, JavaBeans developers, custom tag designers

#### **Should I Use Servlet or JSP?**

- In practice, servlet and JSP are used together
  - Via MVC (Model, View, Controller) architecture
  - Servlet plays the role of the Controller
  - JSP plays the role of the View

#### Servlet/JSP vs. Web Frameworks

- Limitations of vanilla Servlet/JSP
  - Vanilla Servlets/JSP are considered too low-level for building real-life production-quality Web applications
  - Vanilla Servlets/JSP do not provide common features needed for building web applications such as Dispatch framework, Data binding, validation, layout, internationalization, etc
- So it is highly likely you will use popular MVCbased Web application frameworks, which provide extra features over vanilla Servlet/JSP
  - SpringMVC, Wicket, Tapestry, Struts, etc.

# JSP in Big Picture of Java EE

# **JSP & Servlet as Web Components**

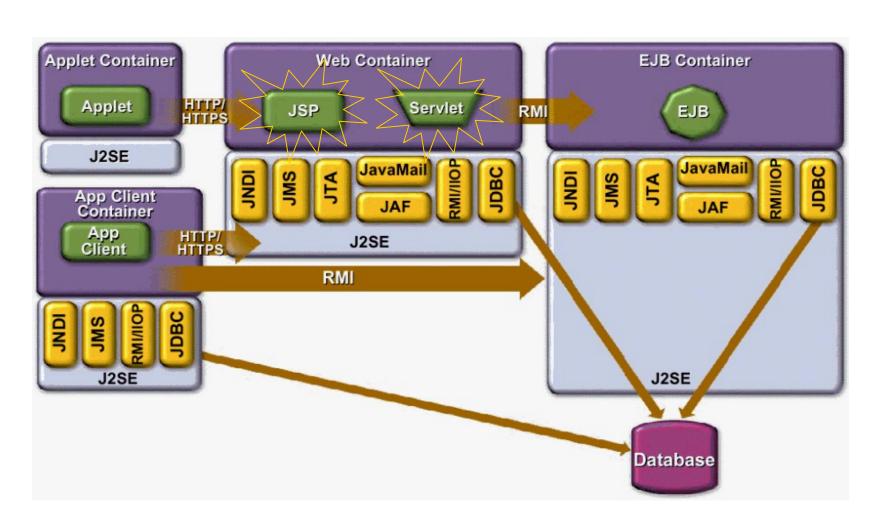

# JSP Architecture

# Web Application Designs

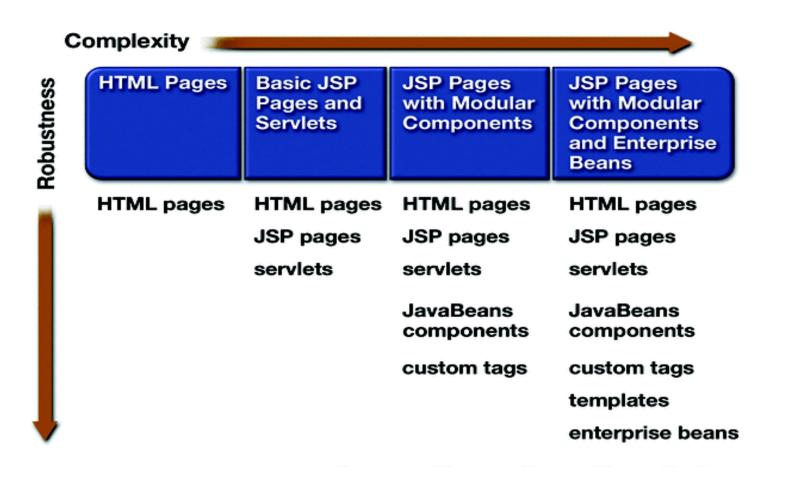

#### **JSP Architecture**

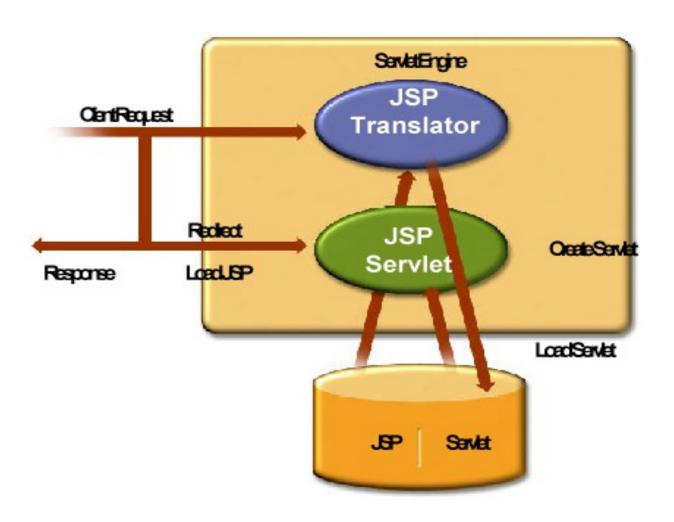

# Life cycle of a JSP page

#### **How Does JSP Work?**

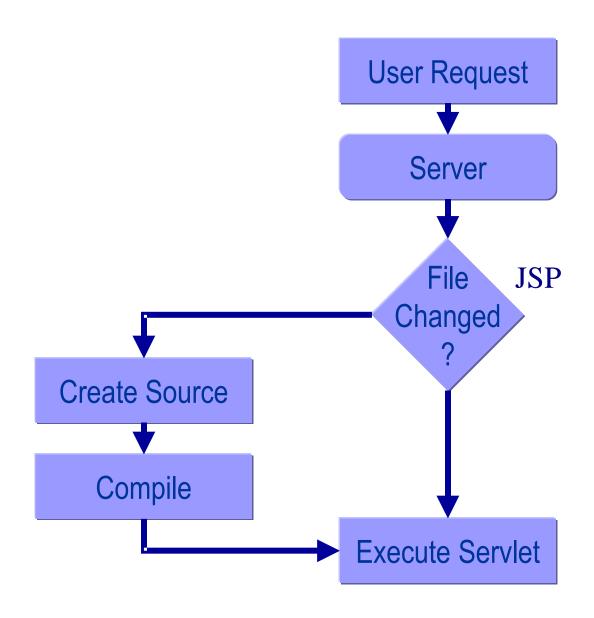

## JSP Lifecycle Methods during Execution Phase

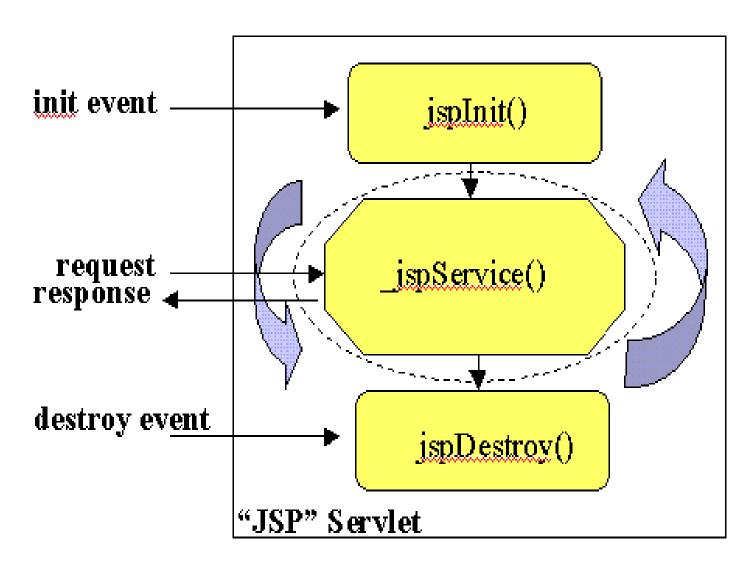

# Steps for building JSP-based Web application

# Web Application Development and Deployment Steps

- 1.Write the Web component code (Servlet and JSP)
- 2. Create any static resources (for example, images or CSS files)
- 3. Create deployment descriptor (web.xml)
- 4.Build the Web application (\*.war file or deployment-ready directory)
- 5.Install or deploy the web application into a Web container
  - Clients (Browsers) are now ready to access them via URL

# Code with Passion! JPassion.com

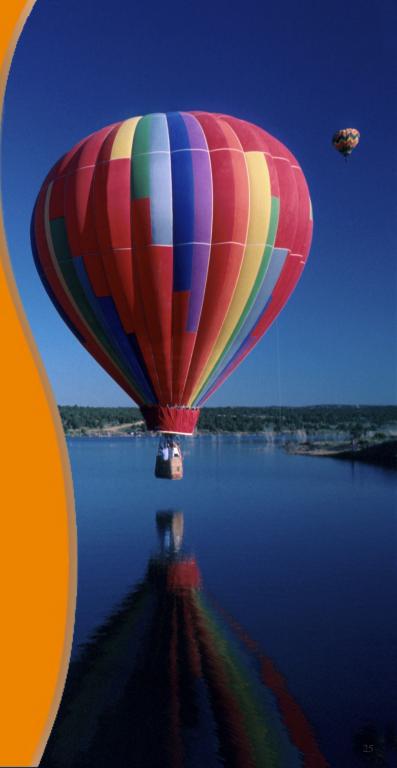